# Recommendation Systems

#### **Dr. Johan Hagelbäck**

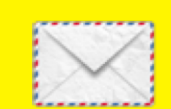

johan.hagelback@lnu.se

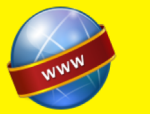

http://aiguy.org

#### **Linnæus University**

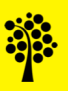

## Recommendation Systems

- The task:
	- Find new items (movies, books, music, …) you may like based on what you have liked before
- Usages:
	- Shopping sites: find items you didn't know existed but that you may like
	- Streaming sites like Netflix/Spotify: find movies/songs you may like but have never heard of
	- Sites like Reddit: suggest new topics that you may like

## The most simple approach

- You want to see a new movie, but you don't know which movies are good
- You ask your friends about what movies they liked that you haven't seen yet
- You can listen more to friends that you know have good "taste", meaning that they usually like the same movies as you do
- Drawbacks:
	- Time consuming
	- Very limited amount of data, meaning that you miss movies none of your friends have seen

## Collaborative Filtering

- Collaborative Filtering is a set of techniques for making automatic recommendations for a user
- The term was first used by David Goldberg at Xerox PARC in 1992
- He developed a system for automatic recommendation of documents based on what a user previously has labeled as *interesting* or *uninteresting*

## User Preferences

- The first step in developing a Collaborative Filtering system is to store the data, i.e. user preferences
- Preferences must be numeric, for example a scale between 1 and 5 for how good a movie is
- Non-numeric preferences can be translated:
	- Buy: 1, Not buy: 0
	- Buy: 2, Browsed: 1, Not buy: 0
	- Liked: 1, Disliked: -1, No vote: 0
- We will use a small dataset consisting of seven users and six movies:

#### The dataset

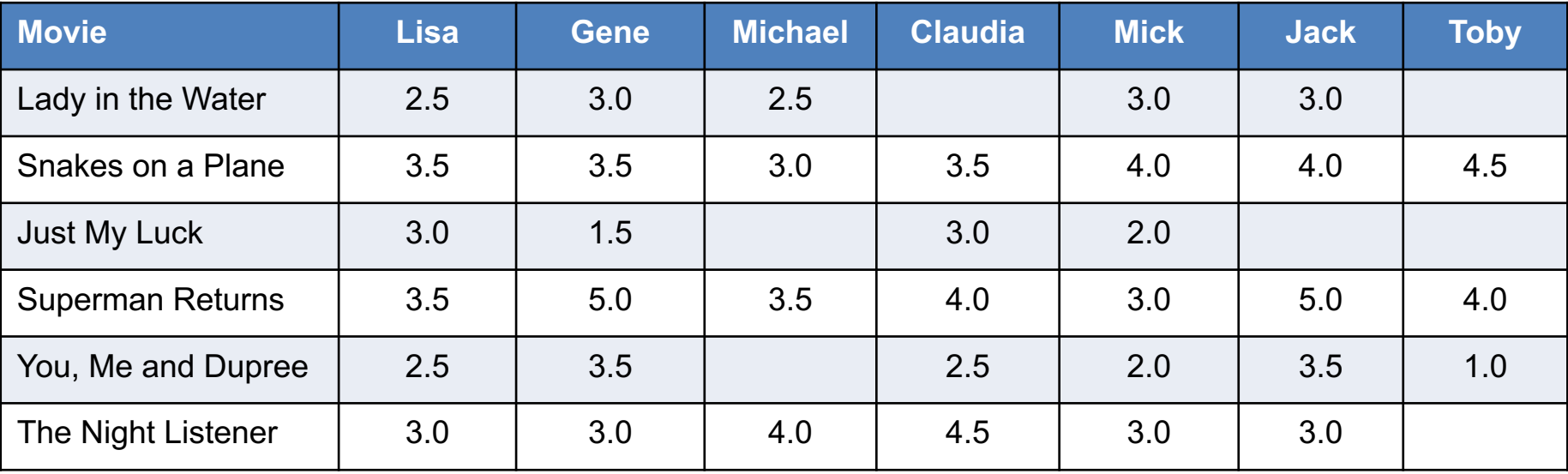

## How to find a new movie?

• The most simple approach is to average the score on movies you haven't seen:

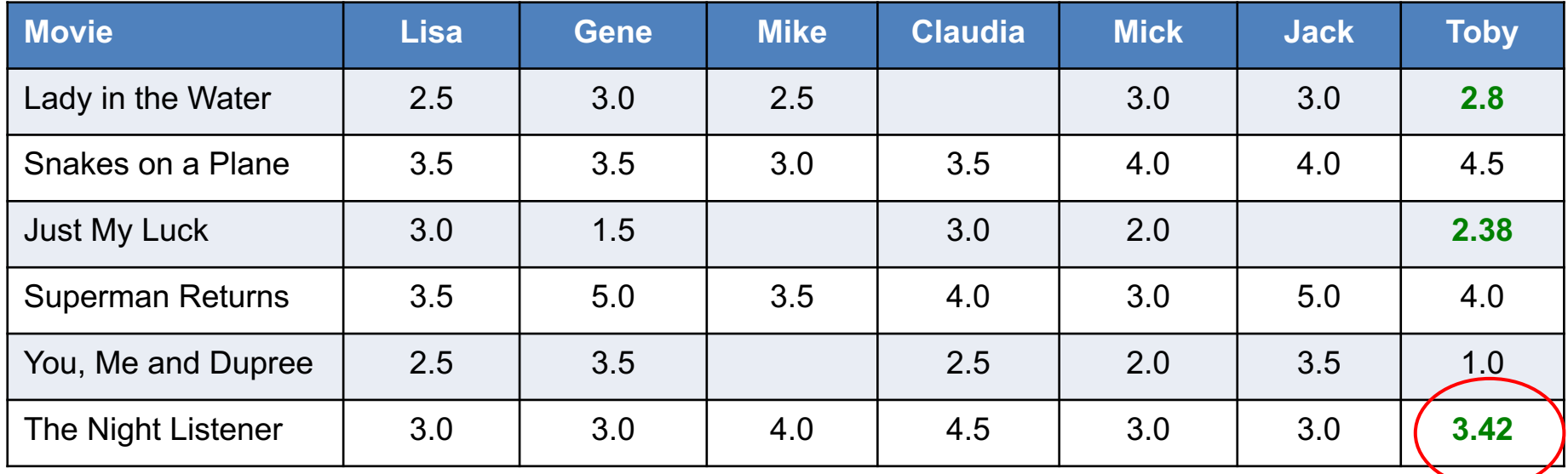

But that does not mean that the other users that have given high ratings for Night Listener has the same taste as Toby...

#### **A better approach**

# Finding Similar Users

- A better approach is to find users similar to yourself
- This is done by comparing every user with every other user and calculate a *similarity score*
- There are many ways to calculate similarity
- Here we will take a look at two of them:
	- *Euclidean Distance*
	- *Pearson Correlation*

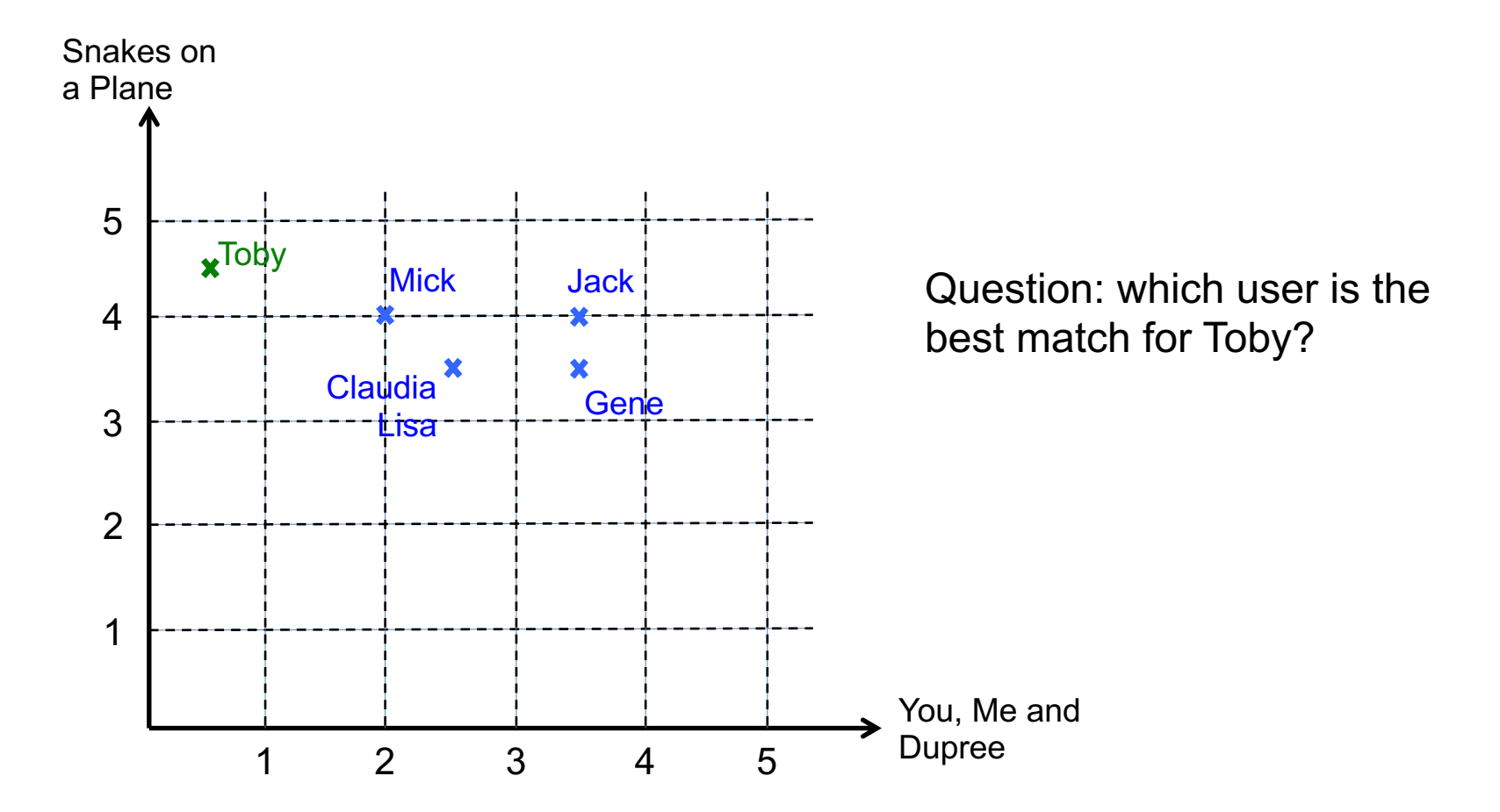

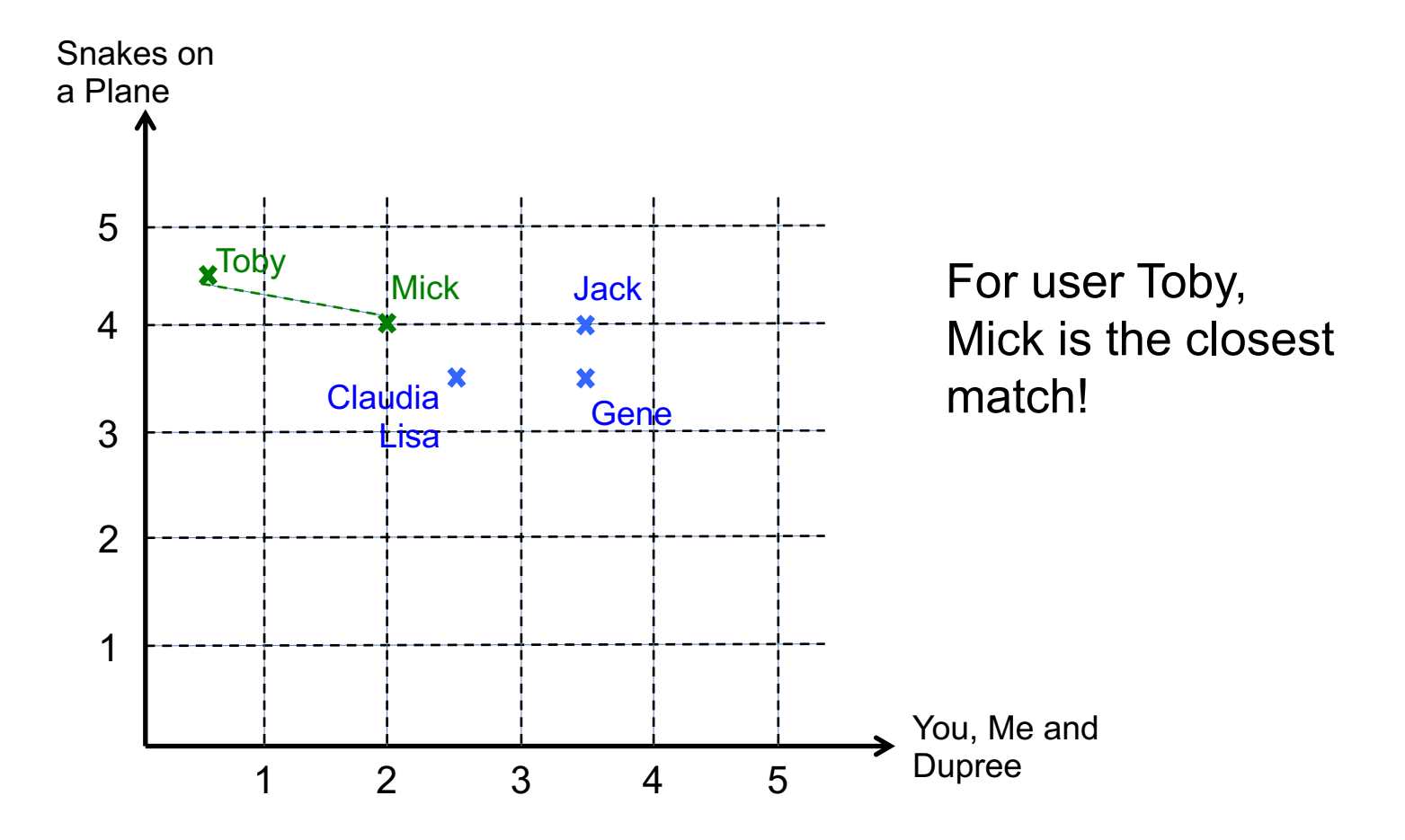

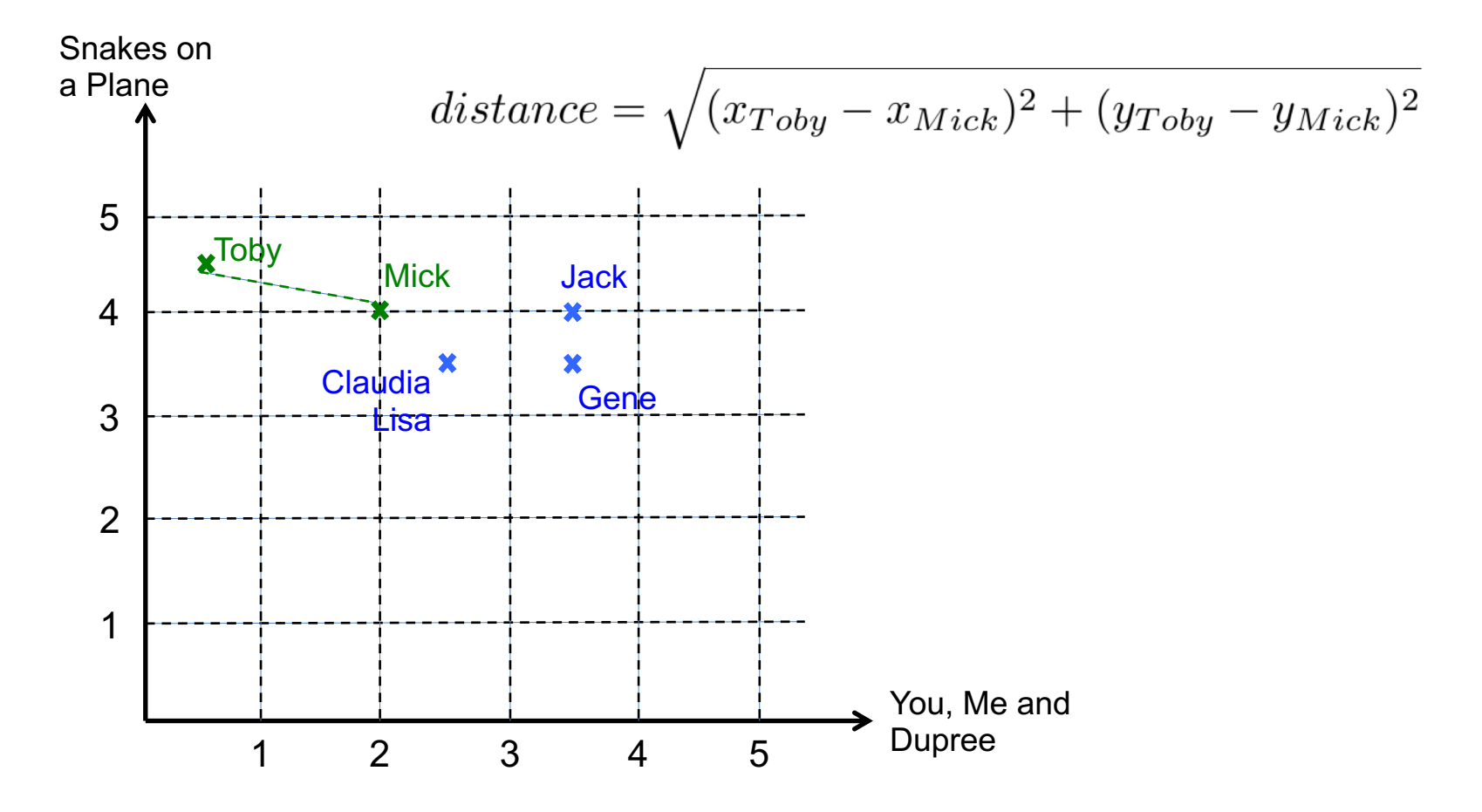

- The distance is however smaller for people who are more similar, but we want the opposite!
- Therefore we have to invert it, and add 1 to avoid division by zero:

$$
similarity = \frac{1}{1 + \sqrt{(x_{Toby} - x_{Mick})^2 + (y_{Toby} - y_{Mick})^2}}
$$

```
float euclidean(User A, User B)
 //Init variables
  sim=0//Counter for number of matching products
  n = 0//Iterate over all rating combinations
 for (Rating rA : A.rating)
    for (Rating rB : B.rating)
     if (rA == rB)sim += (rA.score - rB.score)**2 //a*a
       n + = 1//No ratings in common – return 0
 if (n == 0)return 0
  //Calculate inverted score
  inv = 1 / (1 + sim)return inv
```
Note! For performance reasons we skip the square root calculation. This will not affect the relative distance between users!

- PCS is a more sophisticated way to calculate similarity
- The correlation coefficient is a measure of how well two sets of data fit on a straight line
- If all data points fit on the straight line, we have a perfect match resulting on correlation score 1
- PCS tends to give better score for data that isn't well normalized, for example if a harsh user routinely give lower scores than the other users
- It is also more robust to *grade inflation*, where one user consistently gives higher (or lower) scores than the other users

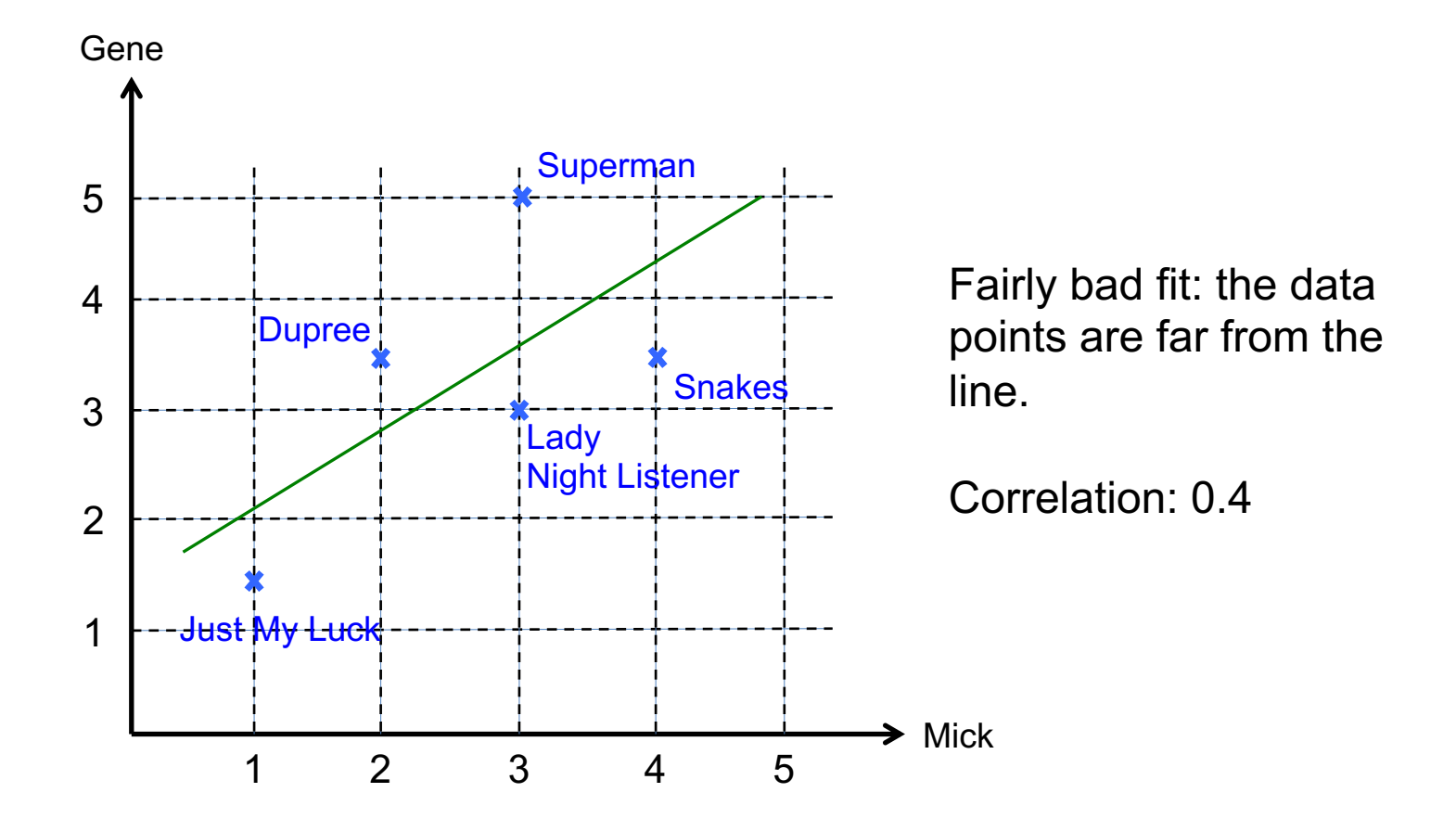

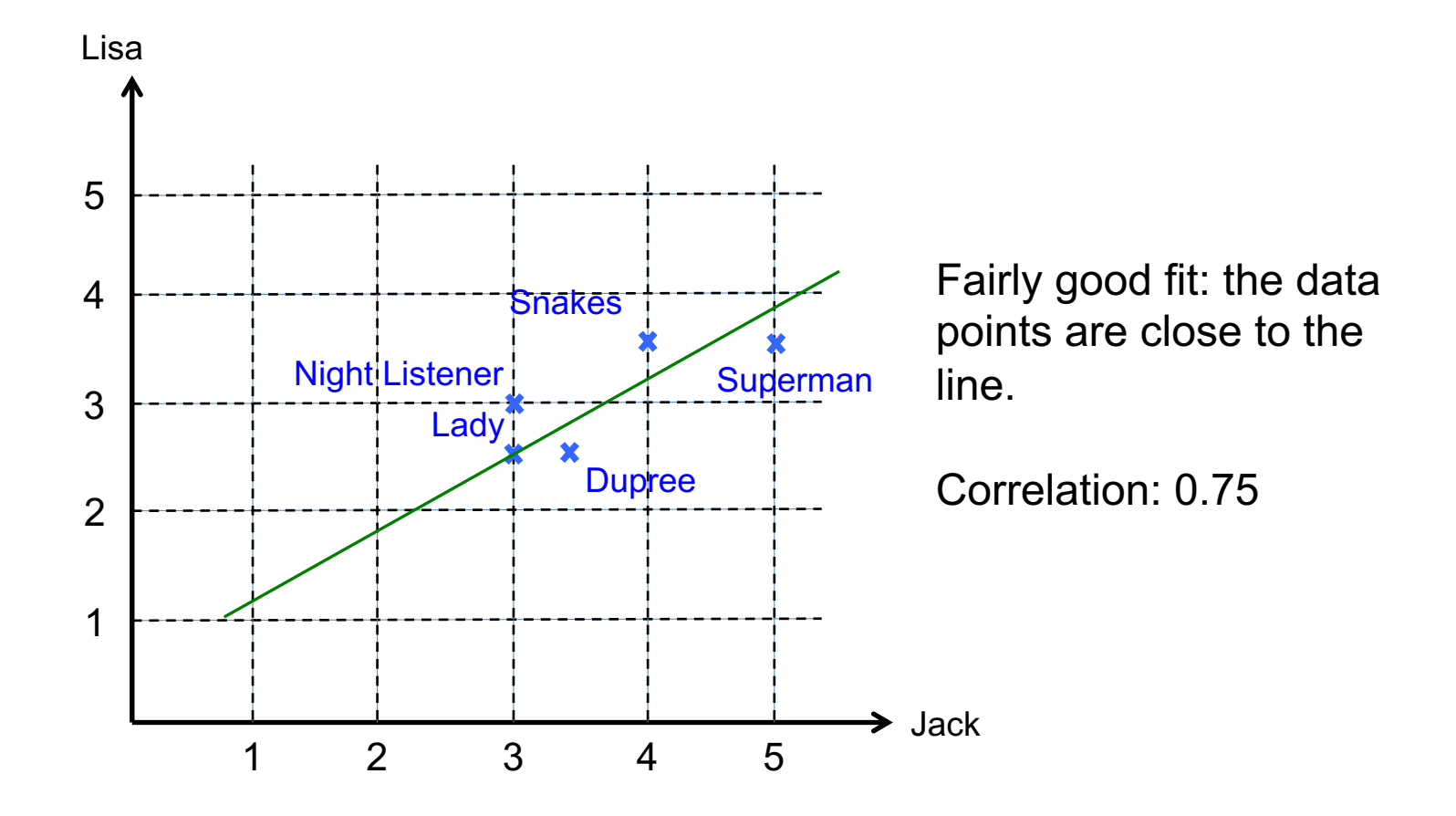

• The Pearson Correlation score *r* is calculated as:

$$
num = pSum - (\frac{sum1 \cdot sum2}{n})
$$

$$
den = \sqrt{(sum1sq - \frac{sum1^2}{n}) \cdot (sum2sq - \frac{sum2^2}{n})}
$$

$$
r = \frac{num}{den}
$$

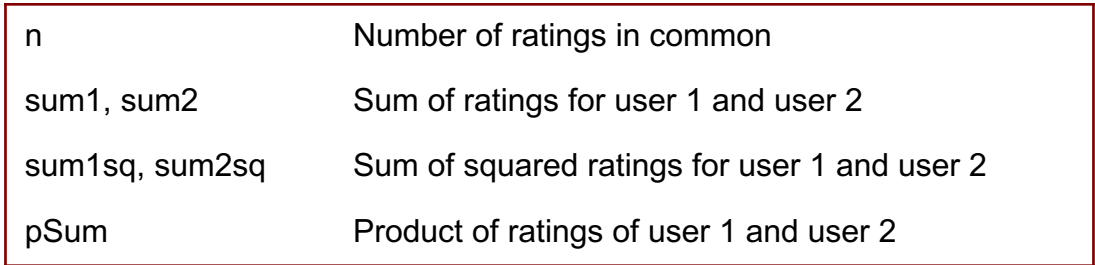

```
float pearson(User A, User B)
 //Init variables
 sum1=0, sum2=0, sum1sq=0, sum2sq=0, pSum=0//Counter for number of matching products
 n = 0//Iterate over all rating combinations
 for (Rating rA : A.rating)
   for (Rating rB : B.rating)
     if (rA == rB)suml += rA.score //sum of ratings for user A
        sum2 += rB.score //sum of ratings for user B
        sum1sq += rA.score**2 //sum of squared ratings for A
        sum2sq += rB.score**2 //sum of squared ratings for B
       pSum += rA.score * rB.score //product of ratings from A and B
        n += 1 //number of ratings in common
 //No ratings in common – return 0
 if (n == 0)return 0
 //Calculate Pearson
 num = pSum - (sum1 * sum2 / n)den = sqrt((sumlsq - suml**2 / n) * (sum2sq - sum2**2 / n))
 return num/den
```
#### Find top three matches for a user

- This can be done as follows:
	- Calculate the similarity score between the user and all other users
	- Store the scores in a list
	- Sort the list in descending order (highest scores first)
	- Return the first 3 entries in the list

#### Find top three matches for a user

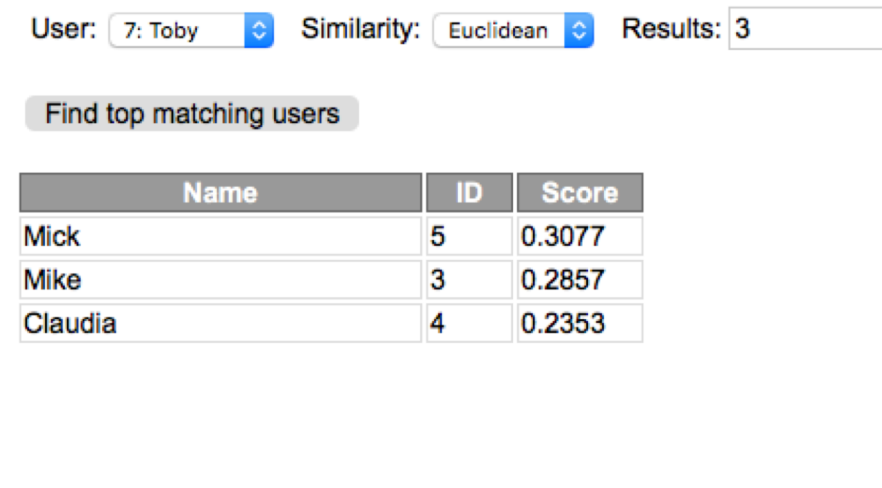

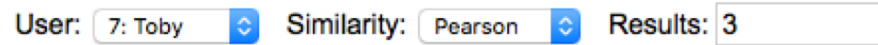

#### Find top matching users

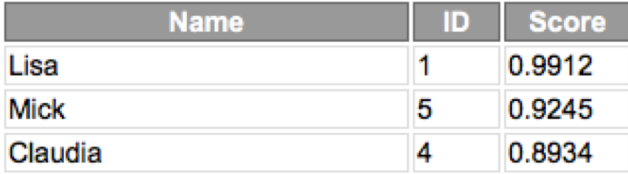

## Which similarity metric to use?

- There are many other metrics than the two mentioned:
	- *Manhattan Distance*
	- *Jaccard Coefficient*

– …

- There is no universal answer to which one is the best to use
- It depends on the application
- Try at least *Euclidean* and *Pearson* to see which one works best in your case!

#### **Finding recommended movies**

## Recommending Items

- Finding similar users is just the first step
- What we really want to know is a movie recommendation
- To do this, we need to calculate a weighted score for each user and movie
- Task: find a movie recommendation for Toby
- We create a table with user similarities and weighted rating scores:

• Calculate the weighted scores as the similarity between Toby and the other users multiplied by the other users ratings (using Pearson):

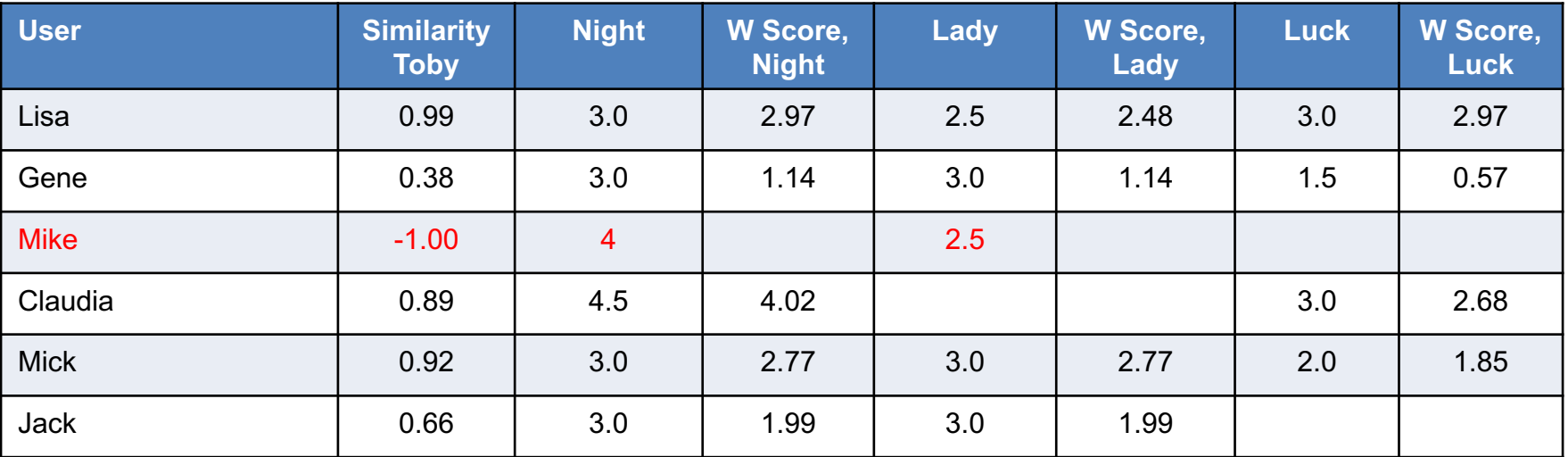

Note that we don't include Mike in the calculations since he has a similarity of 0 or below for Toby

• Calculate the sum of weighted scores:

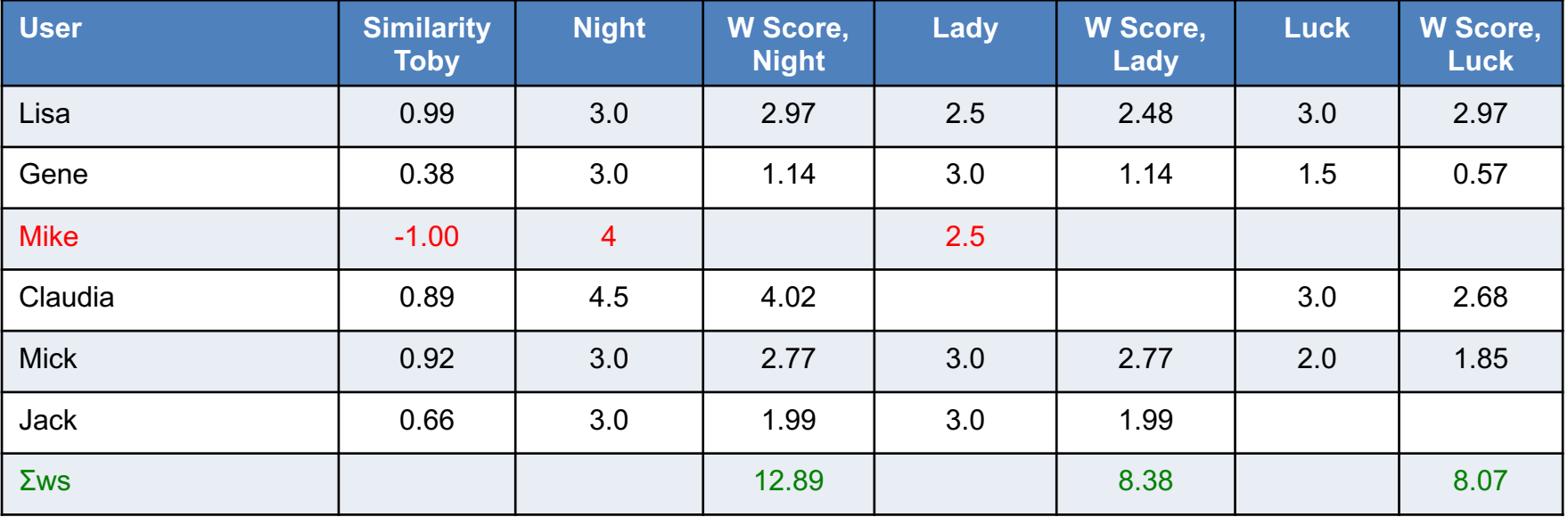

• Calculate the sum of similarity for all users who has rated each movie:

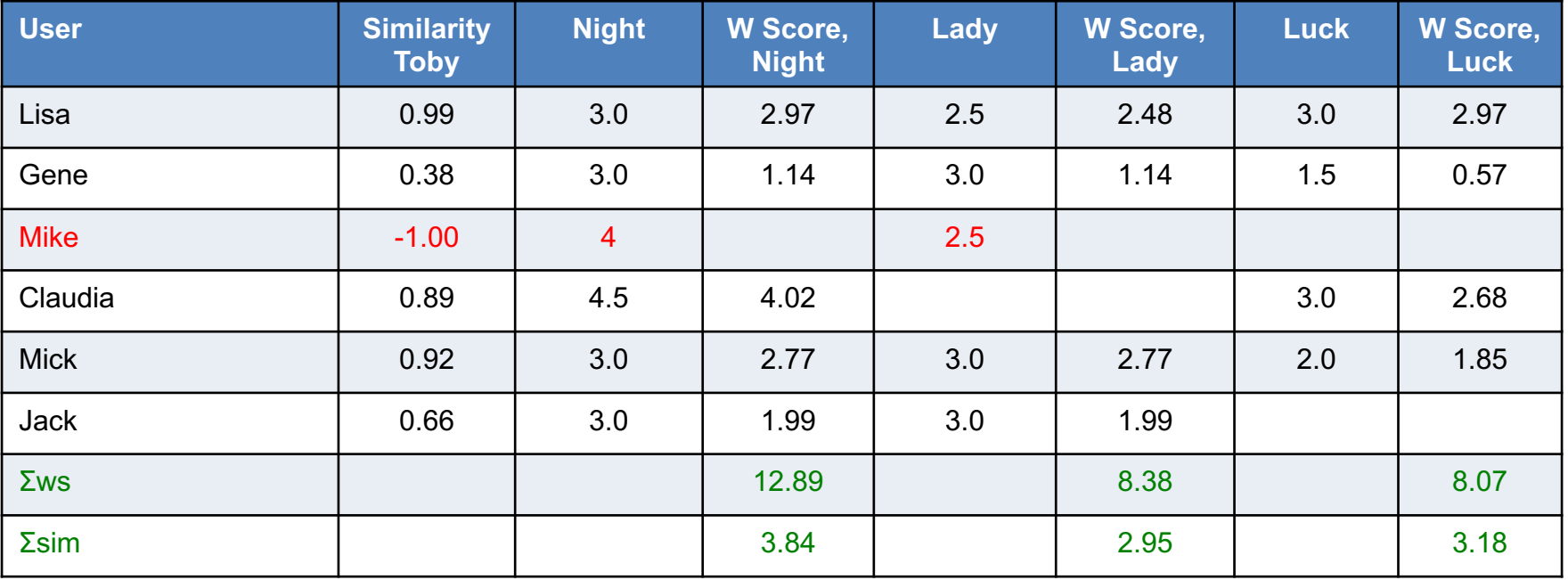

• Divide the sum of weighted scores with sum of similarity:

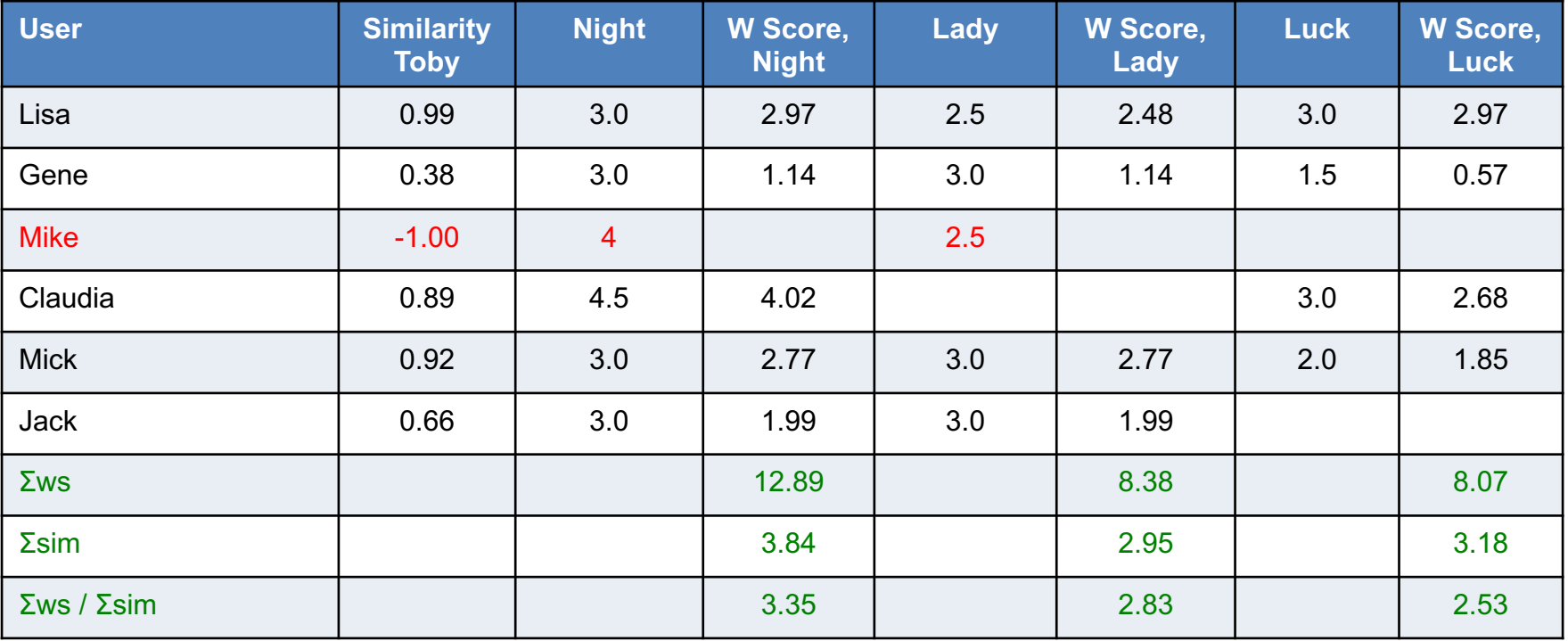

# Which movie shall Toby see?

• *The Night Listener* has the highest score and is the top recommendation:

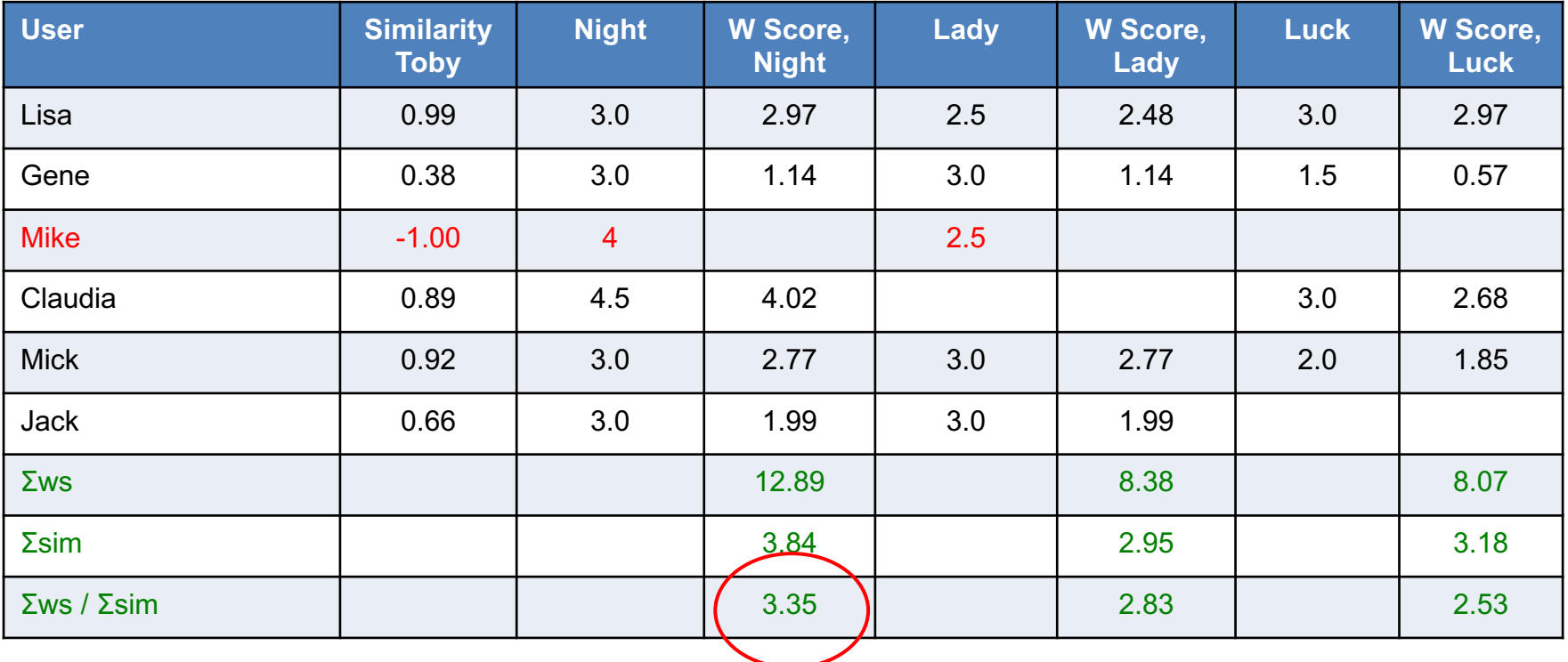

• Same table using Euclidean Distance as similarity score:

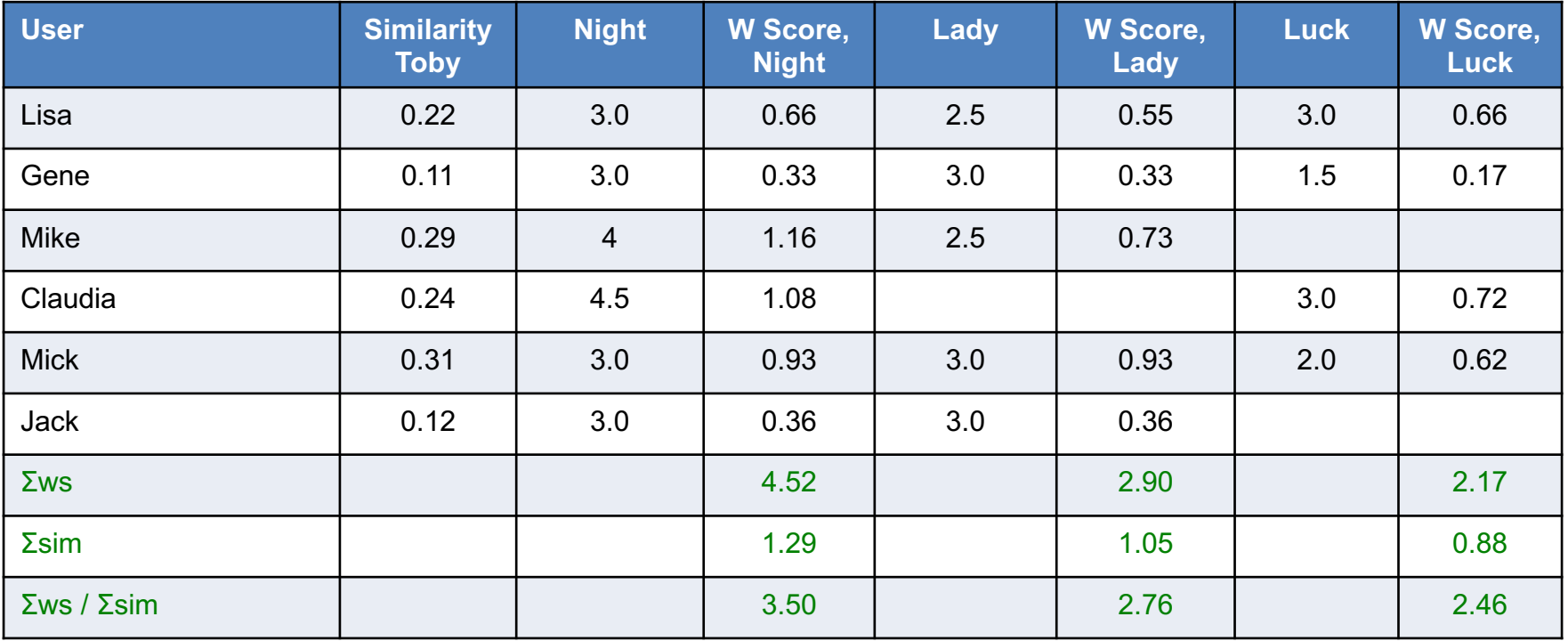

Now Mike is included since similarity is not 0 or below when Euclidean is used

# Which movie shall Toby see?

• *The Night Listener* is still the top recommendation for Toby:

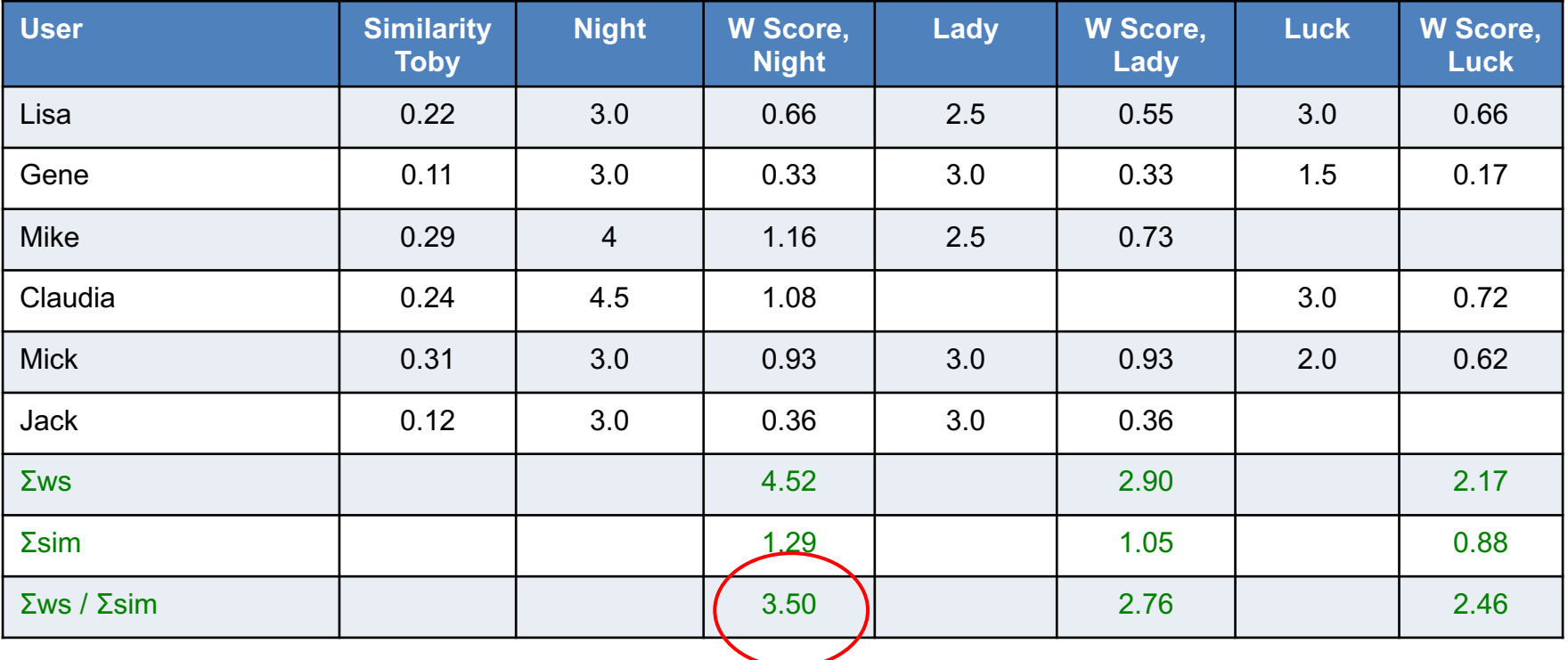

## Web application

• This is an example of how the recommendation system can look like when implemented as a web application:

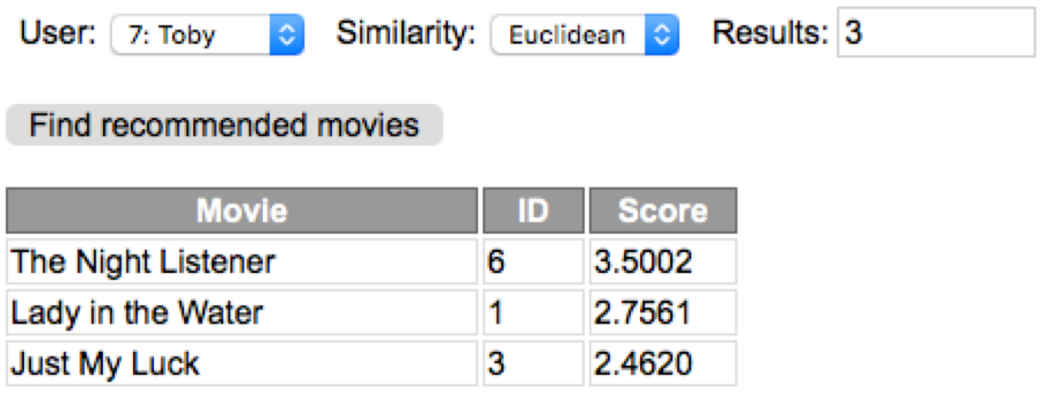

#### **Find matching movies**

## Finding matching movies

- It is also possible to find top matching movies for a movie
- To do this we need to transpose the dataset so movies replaces users:

From:

```
Lisa: [ (Lady in the Water : 2.5), (Snakes on a Plane : 3.5) ]
Gene: [ (Lady in the Water : 3.0), (Snakes on a Plane : 3.5) ]
```
To:

Lady in the Water: [(Lisa : 2.5), (Gene : 3.0) ] Snakes on a Plane: [ (Lisa : 3.5), (Gene : 3.5) ]

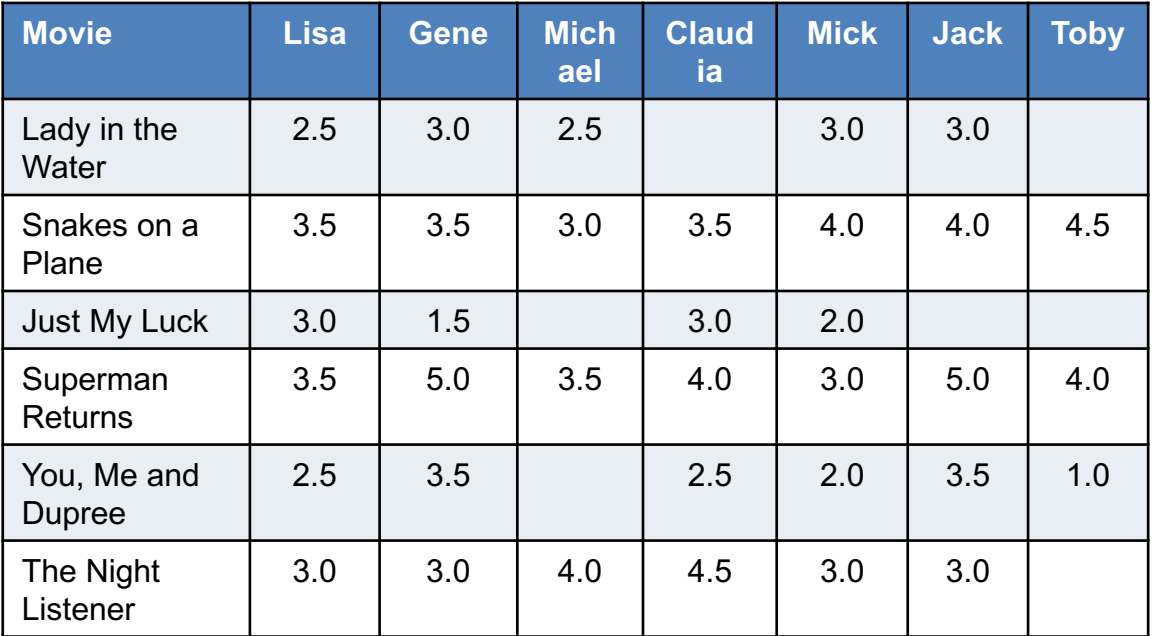

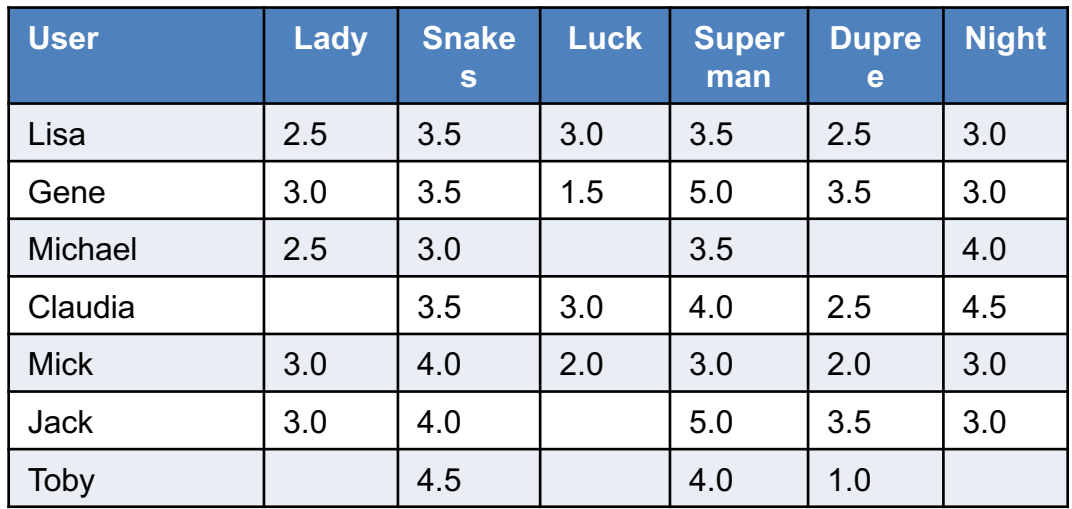

# Finding matching products

• We can then use the same method as we previously used to find similar users to find matching movies for a movie:

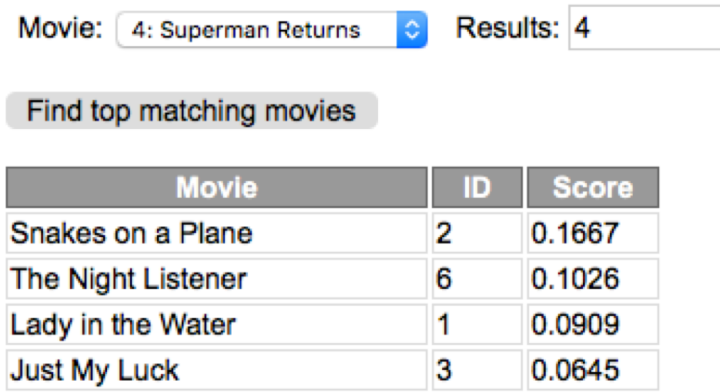

• Transposing the data set is however a rather slow operation if the data set is large

## User-based collaborative filtering

- To find recommendations for a user, the approach we have used so far requires calculating similarity between a user and all other users
- This approach is called *user-based collaborative filtering*
- This works for small data sets, but will be very ineffective for large data sets
- Also, if there are many users there is most likely very little overlap between most users
- There is another approach we can use:

## Item-based collaborative filtering

- The other approach is called *item-based collaborative filtering*
- We can make an assumption that the comparison between movies will not change as much as comparisons between users
- We can therefore pre-calculate and store the top N matching movies for each movie in a new data set
- This requires that we transpose the dataset so we can find top matching movies for each movie

## Recommending movies again

- We can then use the pre-generated dataset to find recommended movies
- Now, similarity between users are not involved at all
- Instead we use the pre-calculated similarity score between movies and generate a similar table:

#### Recommending movies, IB

• First, fill in similarity between movies using the pre-generated matching movies table:

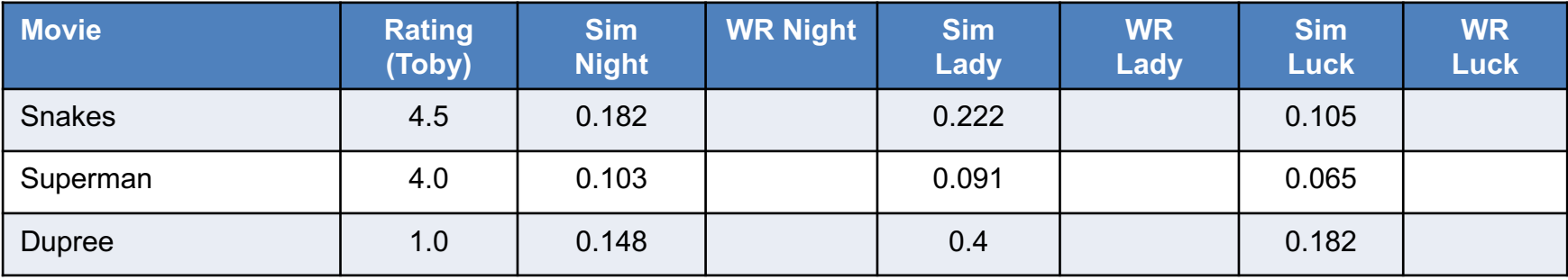

• The first row is similarity between *Snakes on a Plane* and the other three movies:

Results: 5 Movie: 2: Snakes on a Plane

#### Find top matching movies

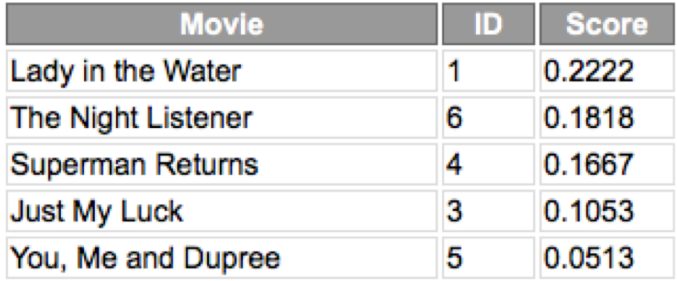

#### Recommending movies, IB

• Calculate sum of weighted ratings and similarities:

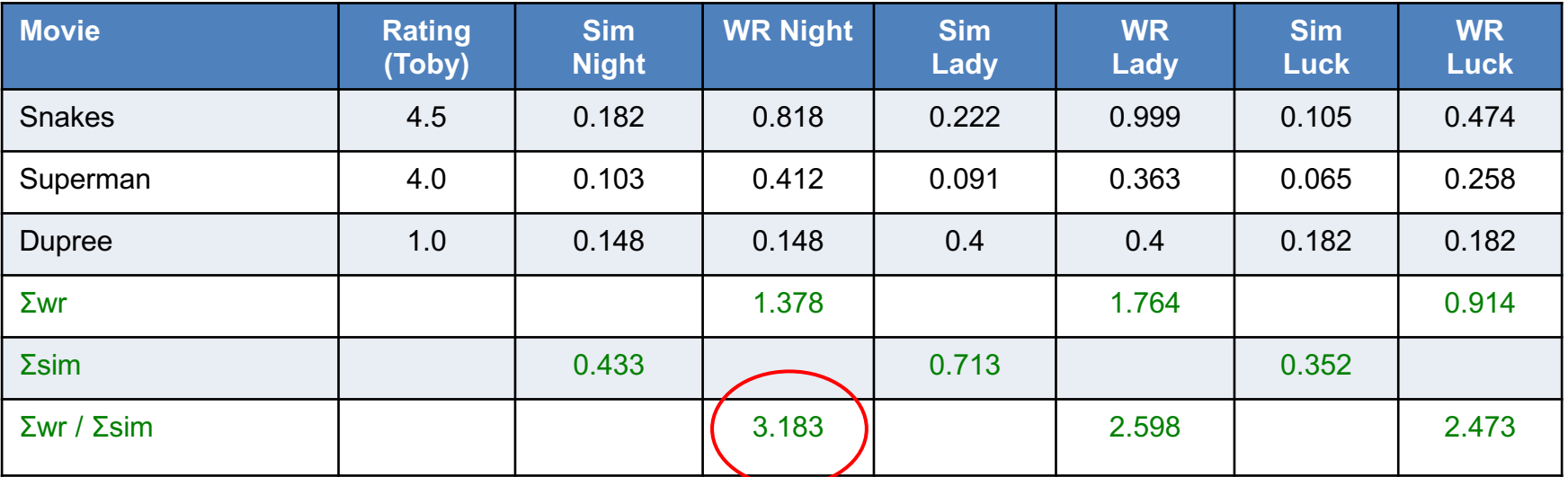

• *The Night Listener* is still the recommended movie for Toby

## **Comparison**

• The results from User-Based and Item-Based Collaborative Filtering differs slightly:

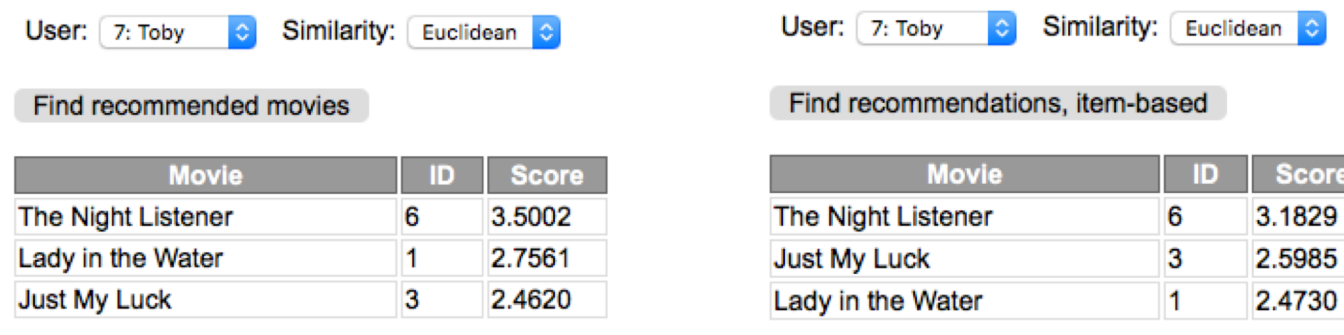

**Score** 

## User-Based or Item-Based?

- Getting a list of recommendations is faster for item-based for large datasets
- The drawback is that the similar items table must be generated and updated regularly, which is a very slow operation
- Item-Based is usually more accurate on sparse datasets, i.e. datasets with little overlap between users
- Our dataset is however dense; every user has rated nearly every movie

#### Real-world data set

- The *GroupLens* project at University of Minnesota has collected and generated several datasets for public use
- The dataset that is most interesting for us is *MovieLens*:
	- <https://grouplens.org/datasets/movielens/>
- The dataset is generated from the movie recommendation service movielens.org
- The dataset comes in two sizes, the full dataset with 27 million ratings or a smaller dataset with 100 000 ratings

#### MovieLens dataset

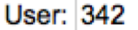

Results: 5

Min no ratings: 25

Find recommended movies

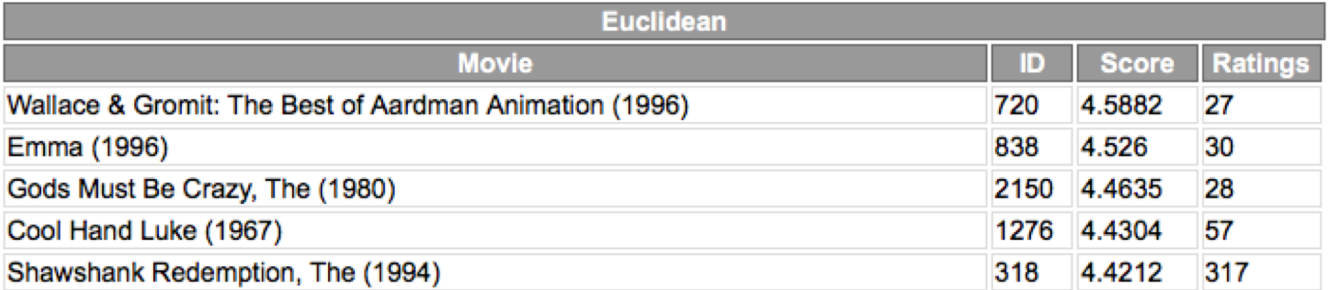

Finding recommendations took 2.702 sec

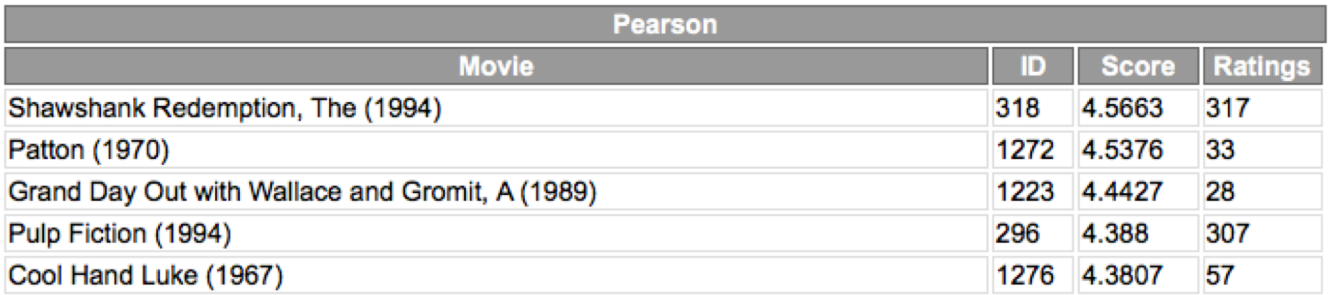

Finding recommendations took 2.551 sec

# Recommendation Systems

#### **Dr. Johan Hagelbäck**

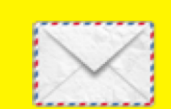

johan.hagelback@lnu.se

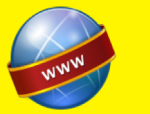

http://aiguy.org

#### **Linnæus University**

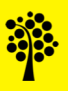